# МИНИСТЕРСТВО ПРОСВЕЩЕНИЯ РОССИЙСКОЙ ФЕДЕРАЦИИ

Министерство образования и науки Мурманской области Комитет по образованию администрации города Мурманска Муниципальное бюджетное общеобразовательное учреждение города Мурманска «Гимназия №2»

## ПРИНЯТА

Педагогическим советом

МБОУ г. Мурманска

«Гимназия №2»

(протокол №175

от 31.08.2023)

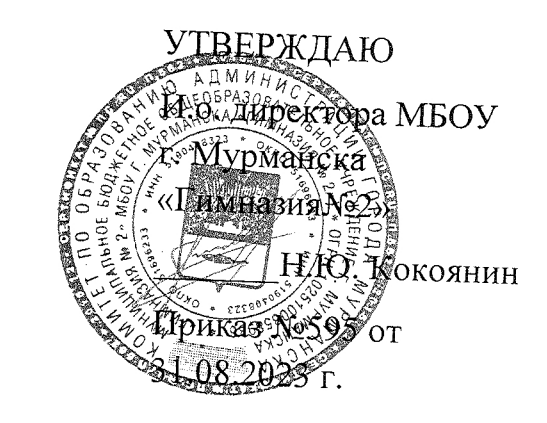

# РАБОЧАЯ ПРОГРАММА

Å

f

По элективному курсу

«Практикум по информатике»

 $(10-11 \text{ клас})$ 

Мурманск 2023

# I. Планируемые результаты освоения элективного курса «Практикум по информатике»

В результате изучения элективного курса «Практикум по информатике» на уровне среднего общего образования:

Выпускник научится:

 понимать основные принципы устройства и работы объектов цифрового окружения, в том числе информационных систем;

 выполнять грамотную постановку задач, возникающих в практической деятельности, и подбирать для их решения необходимые информационные технологии;

составлять формализованное описание поставленных задач;

 использовать основные типы прикладных программ (приложений) общего назначения и информационных систем для решения с их помощью практических задач;

строить простые математические модели поставленных задач;

 выделять основные алгоритмические структуры и применять эти знания для построения алгоритмов решения задач по их математическим моделям;

 составлять простые программы по построенному алгоритму на языке программирования высокого уровня;

 грамотно интерпретировать результаты решения практических задач с помощью информационных технологий и применять эти результаты в практической деятельности.

#### II. Содержание учебного курса

#### 10 класс

Раздел 1. Работа в среде текстового редактора Microsoft Word. Основные понятия и приёмы работы.

Главное меню программы и панель инструментов. Вкладки, панель быстрого доступа. Работа с файлами.

Работа с шаблонами.

Создание шаблона. Сохранение шаблона с расширением dotx. Создание нового документа с помощью шаблона.

Форматирование текста.

Форматирование символов и абзацев. Использование колонок при работе с документом. Многоуровневые списки. Простое и стилевое форматирование. Собственный стиль и его использование.

Создание таблип.

Создание и удаление таблиц произвольной структуры. Форматирование и редактирование структуры и содержания таблицы.

Редактор формул.

Использование редактора формул для ввода различных математических выражений. Инструмент SmartArt и создание фигур.

Окно выбора рисунка SmartArt. Шаблоны геометрических фигур и их свойства.

Вёрстка многостраничных документов.

Форматирование страниц, создание колонтитулов. Вставка номеров страниц и автооглавления. Разбивка текста на страницы. Автоматическая нумерация таблиц и рисунков.

Документы с гиперссылками.

Окно вставки гиперссылки. Создание гиперссылки внутри документа.

Перечень практических работ:

- Использование шаблонов в деловых документах.
- Собственные стиль и его использование.
- Табличные объекты разного вида.
- Вставка формул в текстовый документ.
- Вёрстка многостраничных документов.
- Использование гиперссылок в текстовых документах.

3

#### Раздел 2. Введение в операционные системы

Операционная система и её функции.

Типы операционных систем (ОС). Состав ОС. Управление ресурсами, диалог с пользователем. Популярные ОС. Гостевые ОС.

Файловая система ОС.

Интерфейс пользователя. Свойства файлов и папок. Расширения файлов и программы по умолчанию. Ярлыки и папки.

Сервисное обслуживание файловой системы.

Командная строка. Сервисные программы в составе ОС Windows.

Программы архивации.

7Zip – программа для архивации файлов. Особенности работы с программой. Сжатие данных.

Информационные процессы в компьютере.

Программное обеспечение (ПО) компьютеров и компьютерных систем. Различные виды ПО и их назначение. Особенности программного обеспечения мобильных устройств.

Перечень практических работ:

- Настройка интерфейса пользователя.
- Дефрагментация диска.
- Работа с 7-Zip.

Раздел 3.Работа в среде табличного процессора Microsoft Excel

Ввод и форматирование.

Форматы ячеек. Автозаполнение. Создание прогрессий. Выполнение арифметических операций.

Использование имён.

Относительная и абсолютная адресация. Использование осмысленных имён. Создание списков.

Функции даты и времени.

Основные функции для работы с датой и временем. Расчёт значений с использованием функции ТДАТА.

Логические функции.

Отбор значений таблицы с помощью логических функций. Вложенные логические функции.

Формула массива.

Умножение матриц. Решение системы линейных уравнений.

Деловая графика.

Графическое представление данных с помощью диаграмм и графиков. Мастер диаграмм. Выбор данных для построения диаграмм. Ряды данных и свойства.

Моделирование зависимостей между величинами.

Построение графиков сложных функций. Графическое решение уравнений и систем уравнений. Подбор параметра.

Получение регрессионных моделей средствами ЭТ

Метод наименьших квадратов. Построение тренда модели. Выбор наилучшего тренда с помощью коэффициента детерминации.

Модели статистического прогнозирования.

Прогнозирование по регрессионной модели. Экстраполяция.

Моделирование корреляционных зависимостей.

Корреляционный анализ. Гипотеза о зависимости величин. Функция КОРЕЛЛ и результаты её использования. Выбор наиболее существенного фактора влияния.

Расчет корреляционных зависимостей.

Расчёт корреляционной зависимости успеваемости учащихся от обеспеченности учебниками и компьютерами.

Модели оптимального планирования.

Постановка задачи. Определение стратегической цели и целевой функции. Графический способ решения задачи.

Решение задачи оптимального планирования.

5

Решение оптимизационных задач линейного и нелинейного программирования с помощью процедуры «Поиск решения».

Использование Excel для управления базами данных.

Сортировка и фильтрация записей. Уровни сортировки. Автофильтр и его настройка.

Промежуточные итоги.

Расчёт совместного итога для нескольких строк взаимосвязанных данных посредством автоматической вставки промежуточных и общих итогов. Группировка и разгруппировка данных.

Анализ данных в Excel с помощью сводных таблиц.

Создание сводной таблицы для многофакторного анализа данных.

Создание и использование макросов в Excel.

Понятие о языке VBA Basic Application. Запись и выполнение макроса. Простое редактирование готового макроса.

Одновременное использование Excel и Word.

Внедрение и динамический обмен данными. Организация динамического обмена информацией между электронной таблицей и текстовым документом.

Перечень практических работ:

- Простейшие вычисления в ЭТ.
- Создание списков.
- Расчёт значений с использованием функции ТДАТА.
- Отбор значений таблицы с помощью логических функций.
- Решение системы линейных уравнений.
- Ряды данных и их свойства.
- Графическое решение уравнений и систем уравнений.
- Построение тренда модели.
- Экстраполяция.
- Расчёт корреляционных зависимостей.
- Решение задач оптимального планирования.
- Автофильтр для работы с БД.
- Расчёт совместного итога.
- Промежуточные итоги.
- Создание сводных таблиц.
- Простое редактирование готового макроса.
- Динамический обмен между документами.

#### 11 класс

### Раздел 1. Система управления базой данных

Основные объекты базы данных.

Реляционная модель базы данных (БД). Режимы работы системы управления базой

данных (СУБД). Проектирование таблицы и её главный ключ. Создание БД.

Проектирование многотабличной базы данных.

СУБД Microsoft Access. Табличная форма модели данных. Отсутствие избыточности как главный признак хорошей структуры реляционной модели БД. Отношения и связи в модели. Схема БД.

Простые запросы в СУБД Access.

Конструктор запросов. Простой запрос на выборку и запрос с параметром. Создание и редактирование запросов. Исполнение запроса и его результат.

Разнообразие запросов в СУБД Access.

Суммы и итоговые значения в групповых запросах. Создание новых таблиц с помощью запросов на изменение.

Создание формы для таблицы.

Однотабличные формы в Access. Создание формы с помощью Мастера форм. Использование элементов управления для редактирования формы.

Создание отчёта.

Создание отчёта на основе одного запроса с помощью мастера отчётов. Группировка в отчёте. Запрос по заданным критериям. Конструктор отчётов и его применение для редактирования отчётов.

Главная форма.

Подчинённые формы для связанных таблиц. Главная форма как интерфейс пользователя БД. Создание и редактирование главной формы.

Перечень практических работ:

- Создание многотабличной БД.
- Создание и редактирование запросов.
- Создание новых таблиц.
- Создание формы для таблицы.
- Создание отчётов.
- Создание и редактирование главной формы.

Раздел 2. Алгоритмизация и программирование

Язык Паскаль.

Пример простой программы. Синтаксис и семантика языка Паскаль. Константы. Переменные. Оператор присваивания. Выражение. Стандартные функции.

Условный оператор.

Полная и неполная форма условного оператора. Оператор выбора CASE. Задачи со случайными числами.

Двумерные массивы.

Действия над элементами массива. Квадратная матрица, диагонали. Нахождение в двумерном массиве суммы элементов в каждой строке. Нахождение в двумерном массиве наименьшего и наибольшего элемента.

Сортировка массива.

Сортировка массива методом простого выбора. Метод «пузырька». Быстрая сортировка. Сортировка времени. Сортировка подсчетом.

Подпоследовательности в массиве.

Подпоследовательности в одномерном массиве. Самая длинная подпоследовательность.

Рекуррентные последовательности.

8

Вычисление элемента рекуррентной последовательности. Вычисление суммы элементов массива. Нахождение минимального элемента и его номера в массиве. Поиск второго максимума. Вычисление числа по цифрам. Вычисление с заданной точностью. Нахождение корня функции.

Строковый тип данных.

Вывод на экран элементов. Вывод на экран элементов строк по определенному признаку с использованием стандартных процедур и функций. Встроенные процедуры и функции для обработки строковых данных.

Преобразование строки.

Преобразование строчной буквы в прописную и наоборот. Сцепление (склеивание) строк в определённом порядке.

Процедуры.

Понятие процедуры. Локальные и глобальные переменные. Вызов процедуры.

Списки.

Линейный список. Использований динамического массива. Связные списки.

Операции над записями.

Логическое и машинное представление записей. Записи с вариантами. Определение принадлежности даты диапазону времени.

Фильтрация записей.

Понятие записи. Фильтрация записей по значению поля. Сортировка номеров строк матрицы по убыванию сумм строк.

Работа с файлами.

Типизированный файл. Чтение и запись файла. Запись и чтение структуры (записи) в файл.

Перечень практических работ:

- Сортировка массива.
- Вычисление с заданной точностью.
- Преобразование строки.
- Простейшие процедуры для обработки массива.

Сортировка номеров строк матрицы.

Раздел 3. Решение вычислительных задач на компьютере Точность вычислений.

Погрешность измерений. Абсолютная и относительная погрешности. Погрешности вычислений. Вычислительная математика.

Решение уравнений.

Приближенные методы решения уравнений. Метод перебора и метод деления отрезка пополам.

Решение уравнений методом деления отрезка пополам.

Составление программы для решения уравнения методом деления отрезка пополам. Использование электронных таблиц для решения уравнения.

Вычисление длины кривой.

Дискретизация как способ представления кривой в виде, пригодном для компьютерных расчётов. Составление программы для вычисления длины кривой.

Вычисление площадей фигур.

Метод прямоугольников и метод трапеции. Составление программы для вычисления площади фигур. Использование электронных таблиц для решения задачи.

Локальные и глобальные минимумы.

Понятие глобального и локального минимума. Метод дихотомии для поиска минимума. Составление программы для поиска минимума. Использование электронных таблиц для решения задачи.

Перечень практических работ:

- Решение уравнений методом деления отрезка пополам.
- Вычисление длины кривой.
- Вычисление площадей фигур.
- Метод дихотомии.

Раздел 4. Информационное моделирование

Системный подход в моделировании.

Разработка модели. Алгоритм исследования модели. Тестирование модели. Анализ результатов. Табличные модели типа «объект-свойства». Отношения между объектами в таблице «объект-объект».

Сетевые модели.

Графы. Планирование производственных работ с помощью графов. Пример сетевого графика.

Игровые стратегии.

Проигрышная и выигрышная позиция. Задача «Игра с камнями». Построение дерева игры с помощью электронных таблиц.

Моделирование движения в ЭТ.

Построение компьютерной модели движения мяча с использованием табличного процессора.

Моделирование движения в Паскале.

Составление программы для компьютерной модели движения мяча на языке программирования Паскаль.

Математические модели в биологии.

Модель ограниченного роста. Взаимодействия видов. Обратная связь. Саморегуляция. Построение компьютерной модели с использованием табличного процессора.

Перечень практических работ:

- Составление сетевого графика.
- Дерево игры.
- Использование ЭТ для построения модели движения мяча.
- Построение модели ограниченного роста в ЭТ.

# III. Тематическое планирование.

# Тематическое планирование. 10 класс

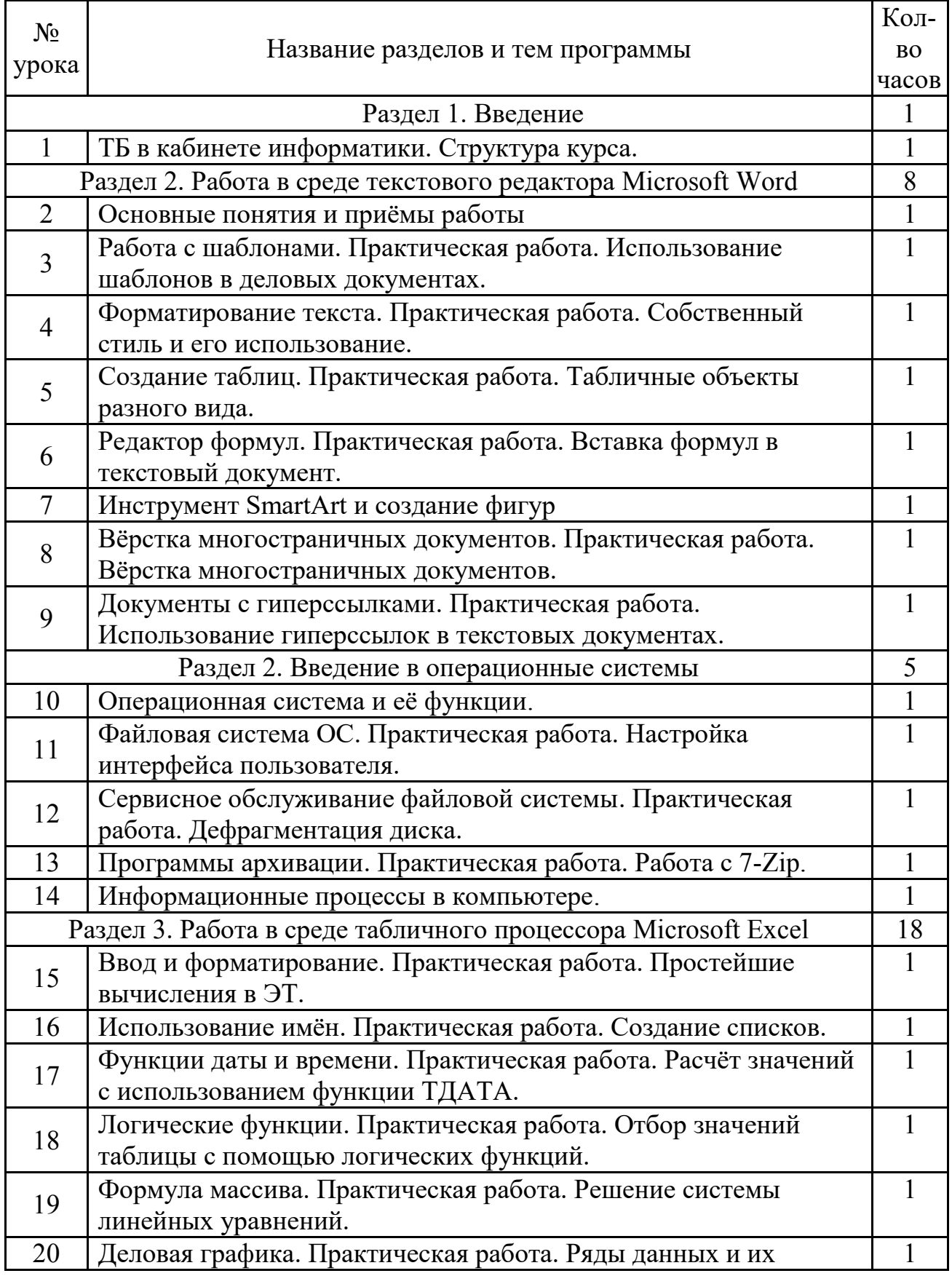

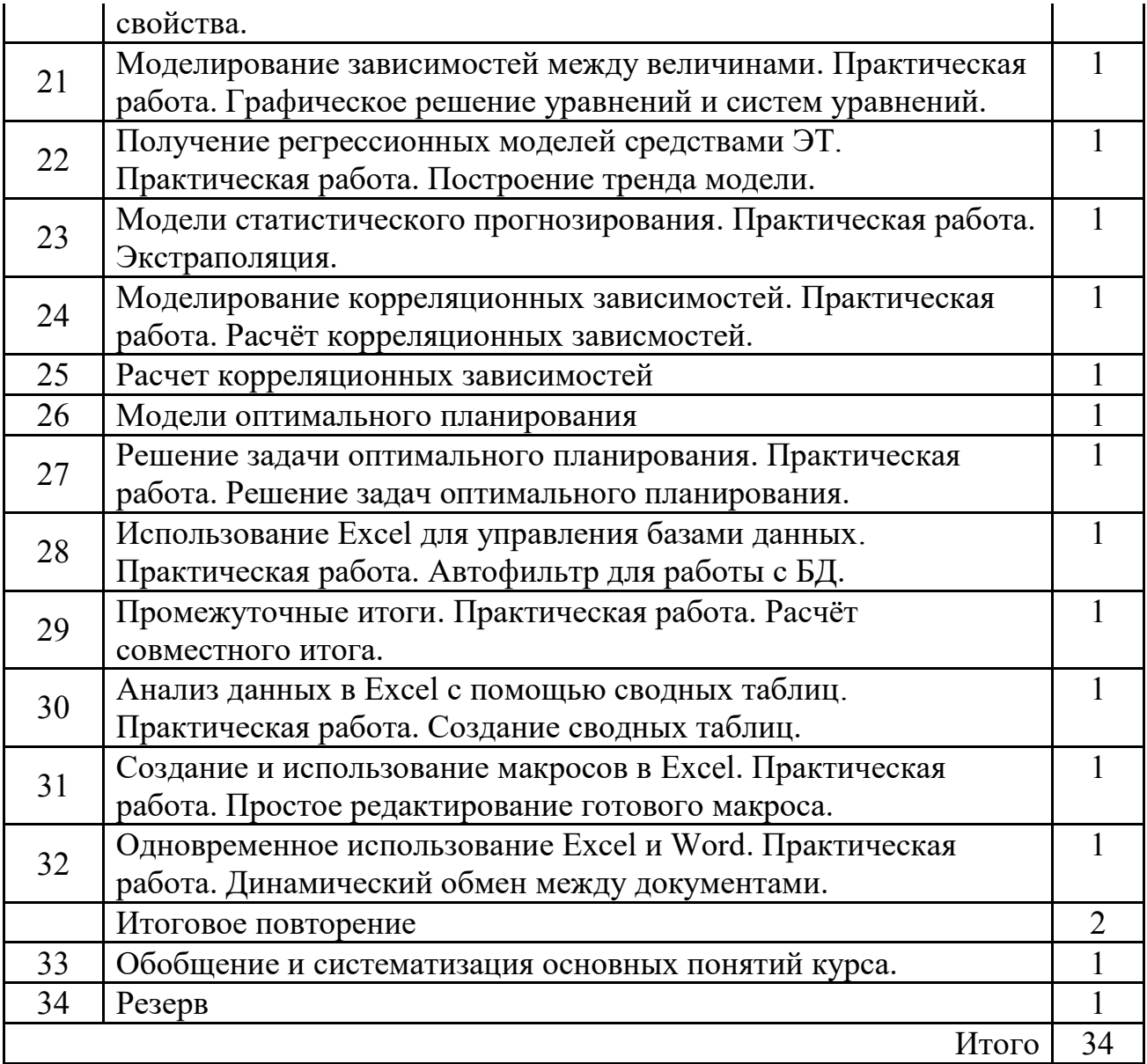

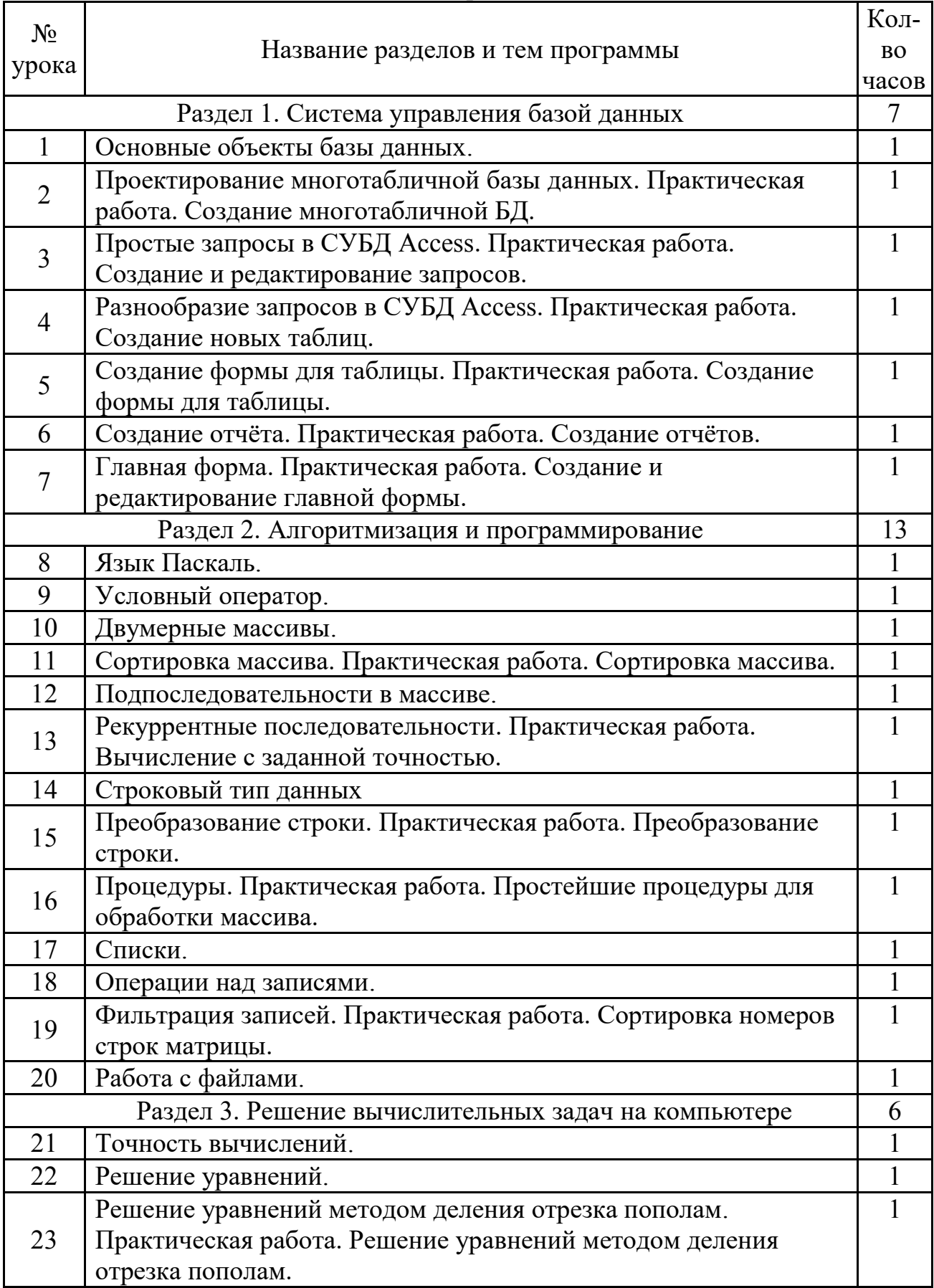

# Тематическое планирование. 11 класс

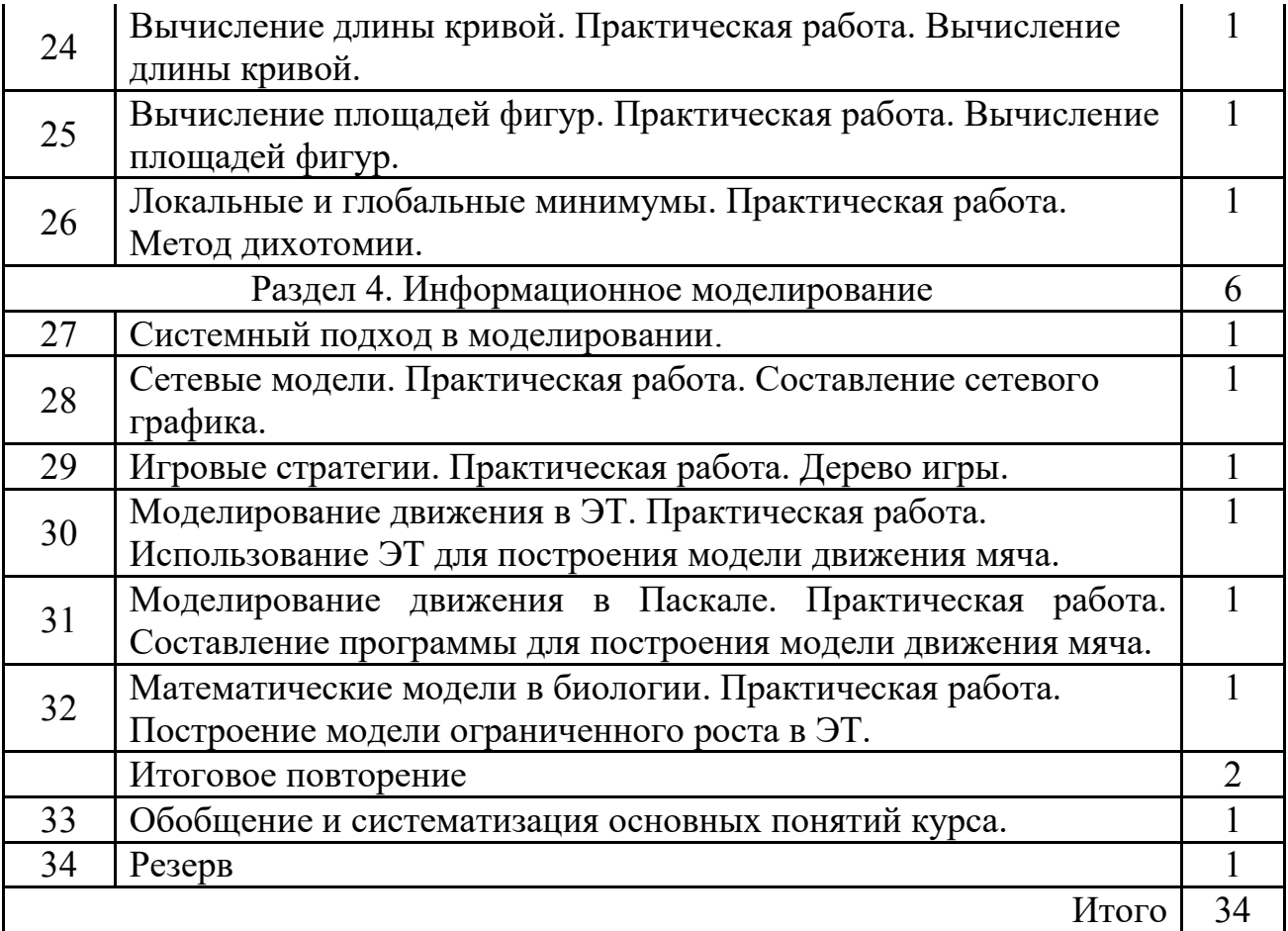